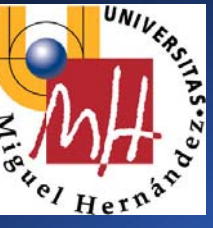

**Div. Ingeniería de Sistemas y Automática Div. Ingeniería de Sistemas y Automática**

**Universidad Miguel Hernández Universidad Miguel Hernández**

# Tema 10. Aplicaciones de la visión por Tema 10. Aplicaciones de la visión por Tema 10. Aplicaciones de la visión por computador

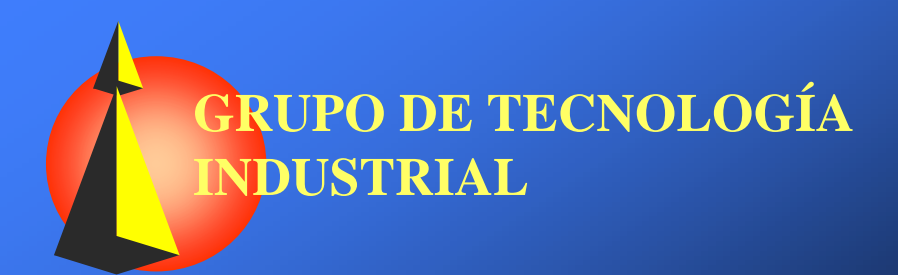

Tema 10. Aplicaciones de la visión por computador Tema 10. Aplicaciones de la visión por computador

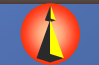

1

- ¿Porqué aparecen los sistemas de visión artificial en la industria?
- **K** Aplicaciones industriales de la visión artificial
- **K** Inspección visual
- **K** Control de procesos automatizados
- $\kappa$  Ejemplos de aplicaciones industriales

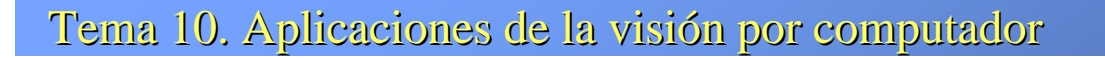

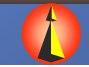

¿Porqué aparecen los Sistemas de ¿Porqué aparecen los Sistemas de ¿Porqué aparecen los Sistemas de Visión Artificial en la Industria? Visión Artificial en la Industria? Visión Artificial en la Industria? **K Sustitución de los operarios REvitar su presencia en entornos peligrosos** VISIÓN POR COMPUTADOR VISIÓN POR COMPUTADOR VISIÓN POR COMPUTADOR <sup>Õ</sup>Térmicos, riesgo físico, lumínico, nuclear, ruidoso,... ÑAbaratar costes de producción É Incremento de la fiabilidad **REliminación de criterios subjetivos** <sup>Õ</sup>Por ejecución de tareas rutinarias

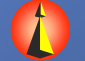

3

### ¿Porqué aparecen los Sistemas de ¿Porqué aparecen los Sistemas de ¿Porqué aparecen los Sistemas de Visión Artificial en la Industria? Visión Artificial en la Industria? Visión Artificial en la Industria?

...

 $\kappa$  Mejora en la calidad de los productos y de los procesos involucrados **K** Detección de defectos más pequeños, manipulado más preciso de piezas,

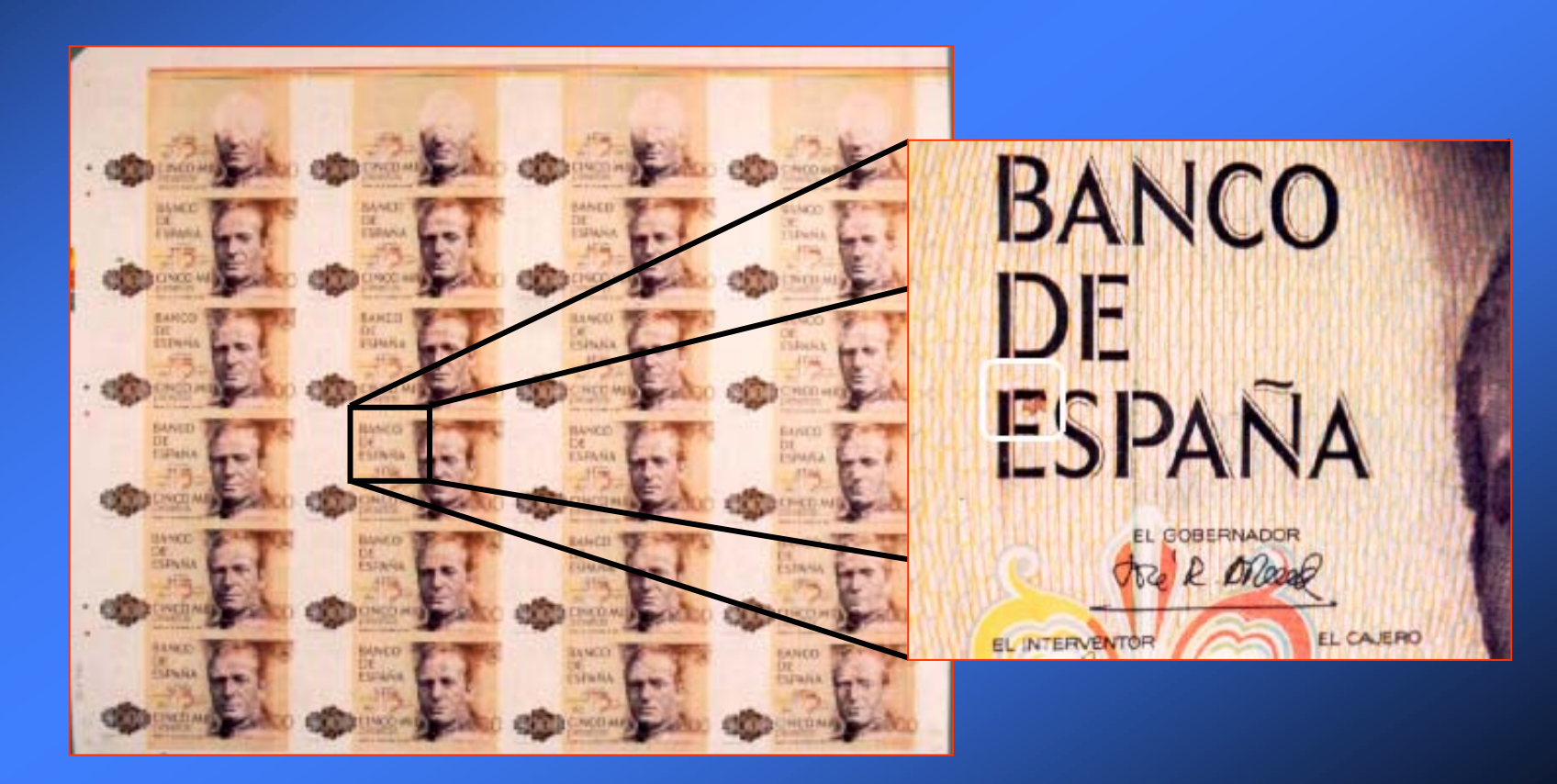

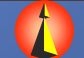

¿Porqué aparecen los Sistemas de ¿Porqué aparecen los Sistemas de ¿Porqué aparecen los Sistemas de Visión Artificial en la Industria?

- $\kappa$  Mejora en la cantidad de los productos y de los procesos involucrados
	- Ñ Mayor rapidez en la inspección
	- **下** Aumento de la cadencia de producción

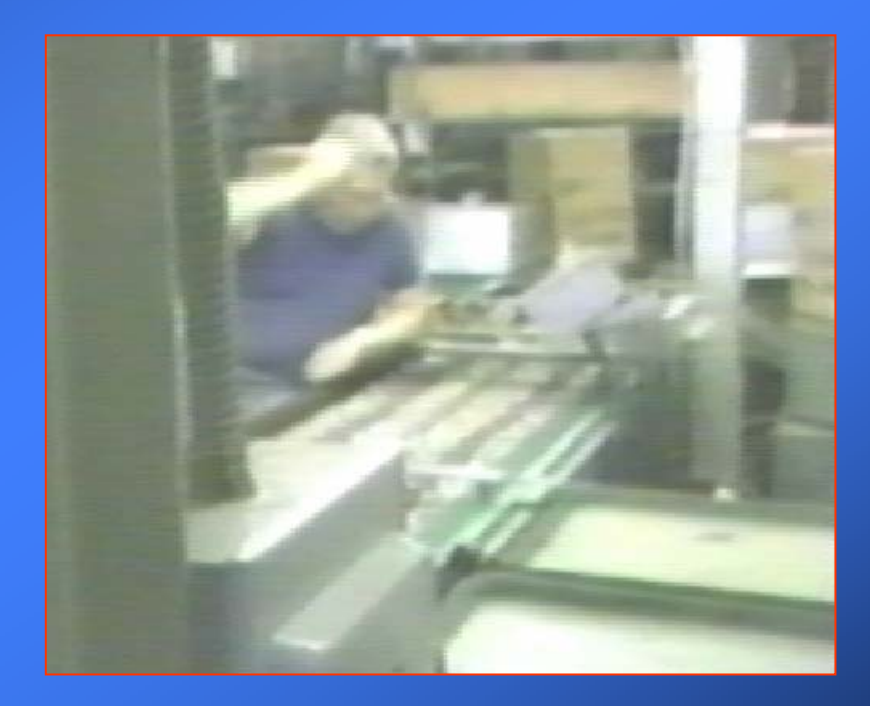

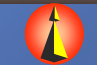

¿Porqué aparecen los Sistemas de ¿Porqué aparecen los Sistemas de ¿Porqué aparecen los Sistemas de Visión Artificial en la Industria? Visión Artificial en la Industria? Visión Artificial en la Industria? **K** Integración en el entorno automatizado **KDotación de integración sensorial en un proceso** automatizado

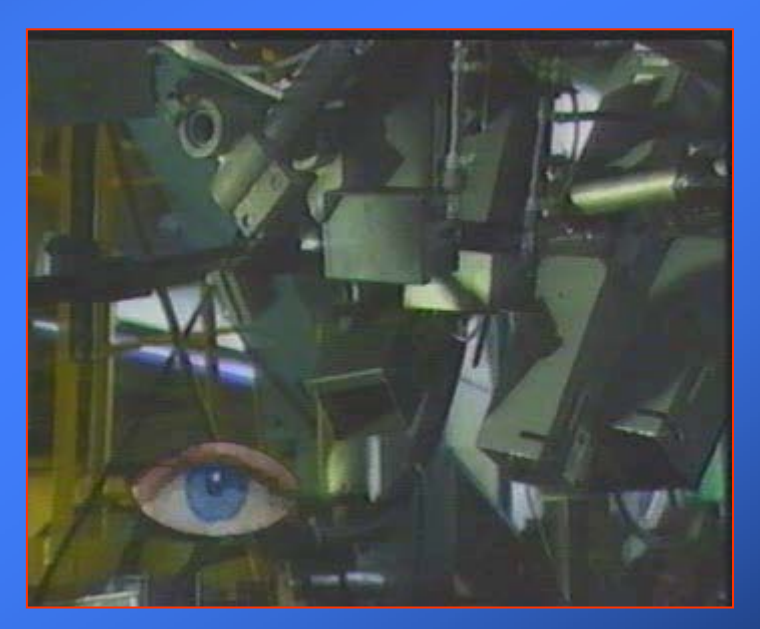

Tema 10. Aplicaciones de la visión por computador

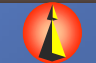

Grupo de Tecnología Industrial Grupo de Tecnología Industrial

- **E** ¿Porqué aparecen los sistemas de visión artificial en la industria?
- Aplicaciones industriales de la visión artificial
- **K** Inspección visual
- **K** Control de procesos automatizados
- $\kappa$  Ejemplos de aplicaciones industriales

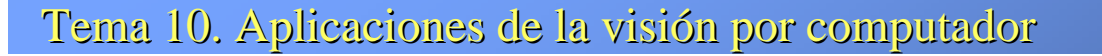

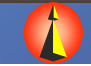

#### Aplicaciones Industriales de la Visión Artificial

- É Inspección Visual Automatizada o Control de Calidad de Productos
	- Ñ Proceso automático para decidir si un determinado producto cumple con un conjunto de especificaciones previamente establecidas, definidas como estándar de calidad.

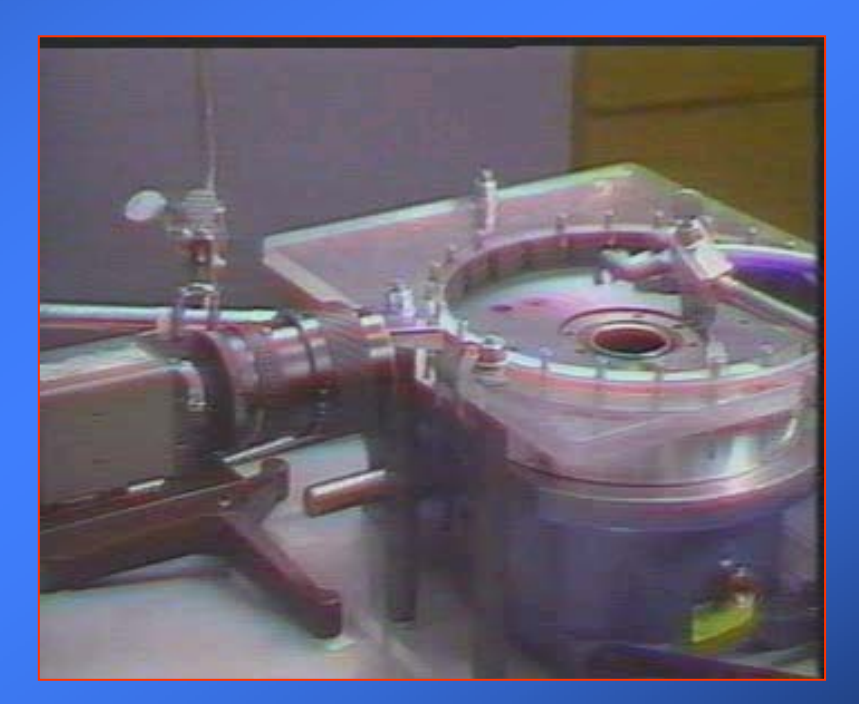

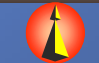

## Aplicaciones Industriales de la Visión Artificial Aplicaciones Industriales de la Visión Artificial plicaciones Industriales de la Visión Artificial É Control de los Procesos de Automatización Ñ Están íntimamente ligados a los elementos mecánicos o de VISIÓN POR COMPUTADOR VISIÓN POR COMPUTADOR VISIÓN POR COMPUTADOR control que intervienen en el proceso ÕRobot <sup>Õ</sup>Manipulador  $\Leftarrow$ etc

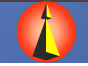

9

- **E** ¿Porqué aparecen los sistemas de visión artificial en la industria?
- **K** Aplicaciones industriales de la visión artificial
- **Inspección visual**
- **K** Control de procesos automatizados
- $\kappa$  Ejemplos de aplicaciones industriales

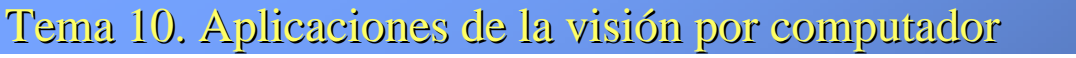

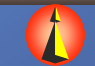

 $\kappa$  Inspección de forma, apariencia y presencia producto.  $\blacktriangleright$  El control se realiza determinando características globales del producto.

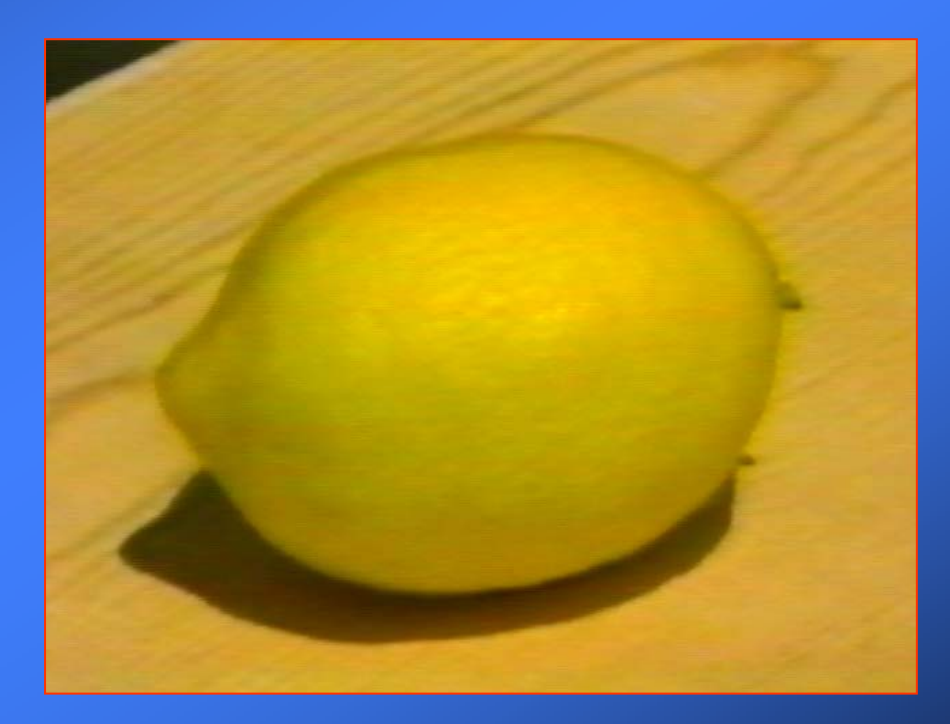

Tema 10. Aplicaciones de la visión por computador Tema 10. Aplicaciones de la visión por computador

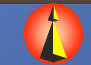

 $\nabla$  Inspección de defectos en productos discretos. Ñ El control se realiza determinando características locales del producto.

ÕForma, tamaño o acabado.

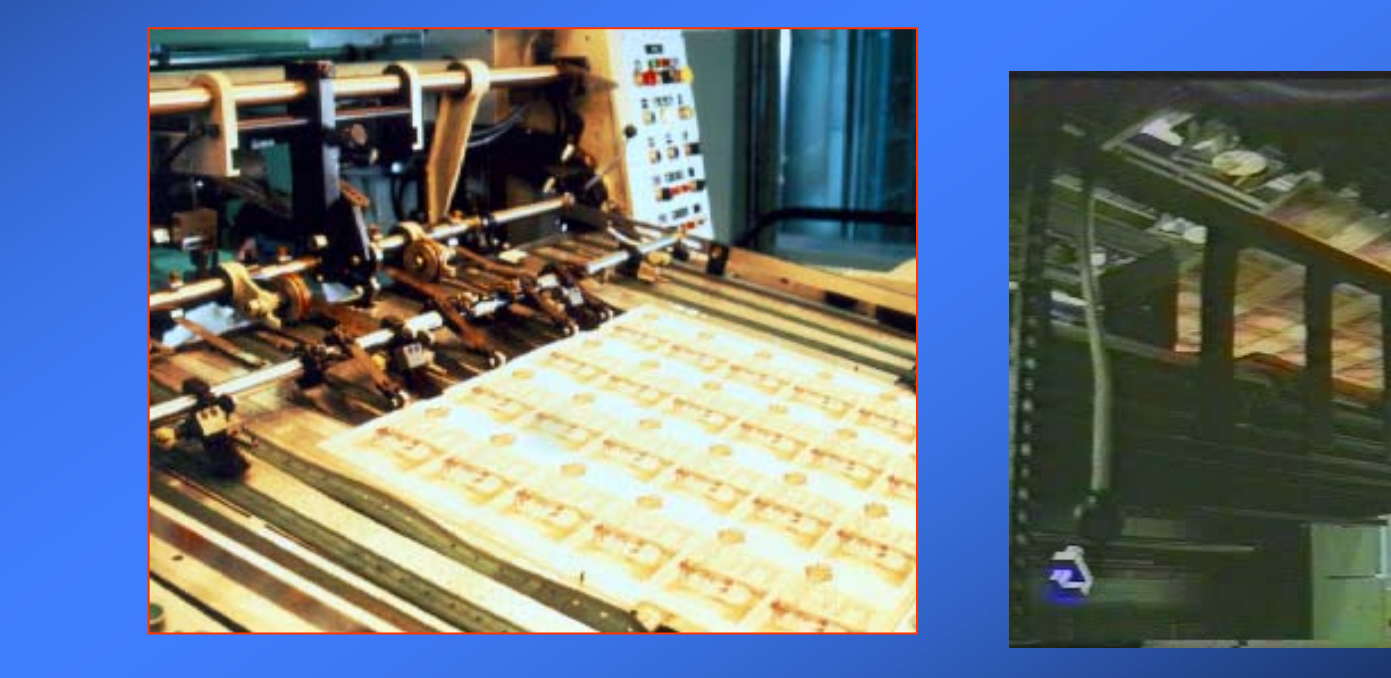

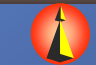

 $\nabla$  Inspección de defectos en productos continuos.

Ñ El control se realiza determinando características locales del producto.

ÕForma, tamaño o acabado.

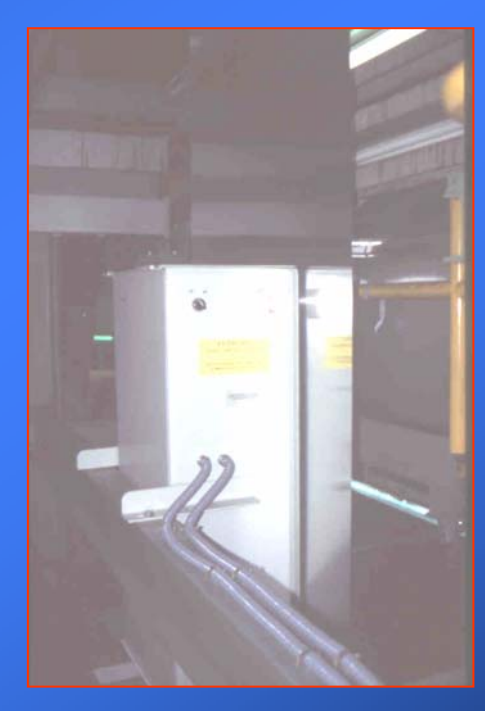

Tema 10. Aplicaciones de la visión por computador Tema 10. Aplicaciones de la visión por computador

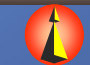

#### **K** Inspección dimensional de productos.

#### Ñ Unidimensional, Bidimensional o Tridimensional

<sup>Õ</sup>Por la naturaleza del producto (p.ej. grosor de una plancha de aluminio)

<sup>Õ</sup>Por existir ejes de simetría (p.ej. diámetro de una pieza de revolución)

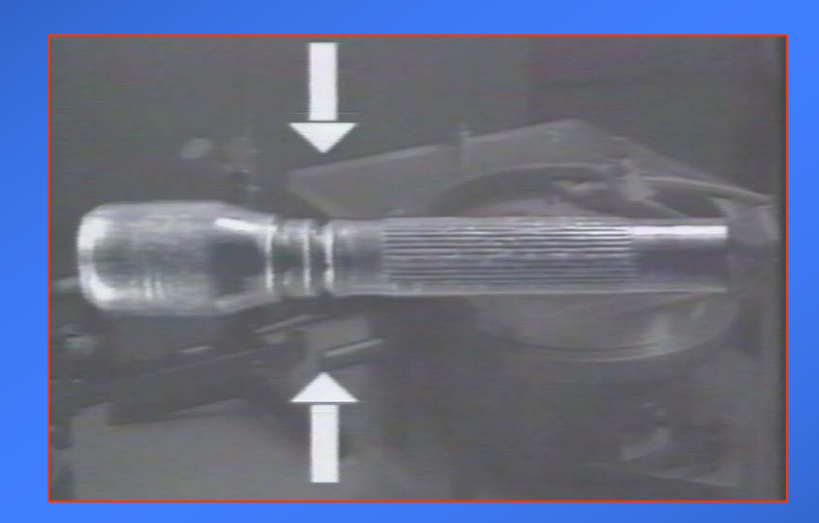

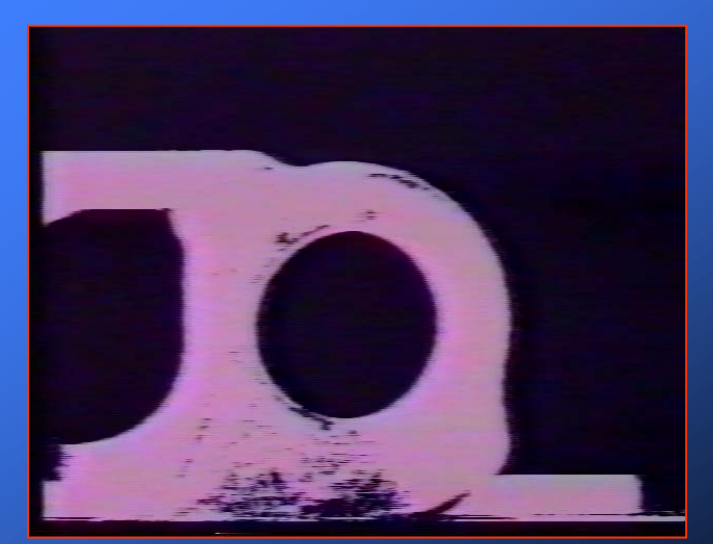

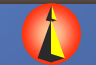

### Inspección Visual: Campos de Aplicación Inspección Visual: Campos de Aplicación Inspección Visual: Campos de Aplicación

- $\sum$ Industria del automóvil: Componentes y acabado
- $\bm{\nabla}$ Industria de los electrodomésticos: componentes y acabado
- $\bm{\nabla}$ Industria de transformación y empaquetado de alimentos
- $\bm{\nabla}$ Industria farmacéutica y de cosméticos
- $\bm{\nabla}$ Industria de la cerámica y el mármol
- $\bm{\nabla}$ Sistemas de embalaje y empaquetamiento
- $\bm{\nabla}$ Tarjetas de circuito impreso y circuitos cableados
- VISIÓN POR COMPUTADOR  $\bm{\nabla}$  Impresión de documentos
	- $\triangledown$ Industria básica de transformación (madera, aluminio, acero, papel, ...)
	- $\triangledown$ Industria textil

VISIÓN POR COMPUTADOR

**VISIÓN POR** 

COMPUTADOR

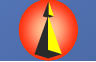

- **E** ¿Porqué aparecen los sistemas de visión artificial en la industria?
- **K** Aplicaciones industriales de la visión artificial
- **K** Inspección visual
- Control de procesos automatizados
- $\kappa$  Ejemplos de aplicaciones industriales

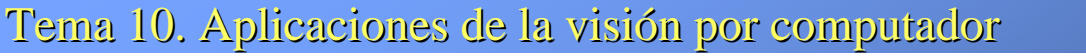

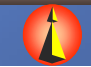

### Control de Procesos Automatizados

Va a estar íntimamente ligado a los elementos mecánicos o de control que intervienen en el proceso de automatización

 $\blacksquare$ Robot **K**Manipulador

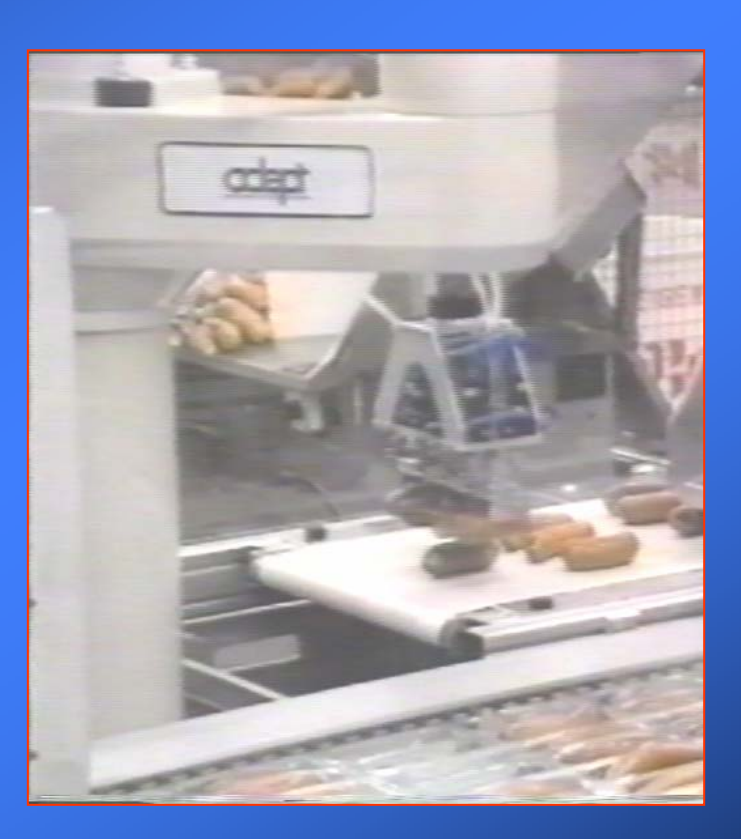

Tema 10. Aplicaciones de la visión por computador Tema 10. Aplicaciones de la visión por computador

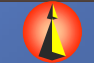

Grupo de Tecnología Industrial Grupo de Tecnología Industrial

#### Control de Procesos Automatizados: Clasificación

- $\kappa$  Control de presencia de un producto.
	- Ñ La presencia activa el comienzo de un proceso
- VISIÓN POR COMPUTADOR VISIÓN POR COMPUTADOR VISIÓN POR COMPUTADOR Manipulado de piezas paletizadas  $\bm{\nabla}$ 
	- $\blacktriangledown$  El objetivo es determinar la posición para el posterior manipulado
	- É Manipulado de piezas apiladas ("Bin-Picking")
		- Mecanizado de piezas

 $\bm{\nabla}$ 

- $\blacksquare$  Realizado con la ayuda de la información visual
- $\blacktriangledown$  Ajuste de aparatos
- $\bm{\nabla}$  Ensamblado y desensamblado automático
	- $\bar{\boldsymbol{\kappa}}$  Fusión sensorial con más sensores (fuerza, tacto, etc.)
	- Ñ Intervienen movimientos acomodaticios
- **K** Seguimiento de objetos en movimiento

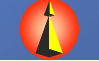

- **E** ¿Porqué aparecen los sistemas de visión artificial en la industria?
- **K** Aplicaciones industriales de la visión artificial
- **K** Inspección visual
- **K** Control de procesos automatizados
- Ejemplos de aplicaciones industriales

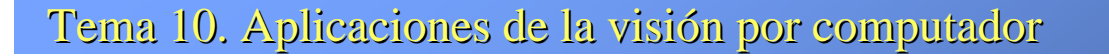

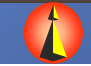

## Ejemplos de Aplicaciones Industriales

### **K Cristalería Española**

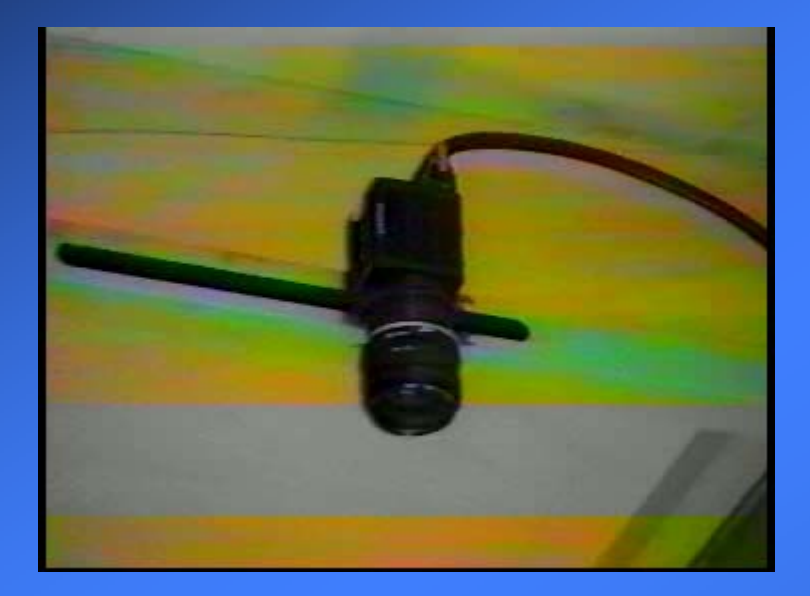

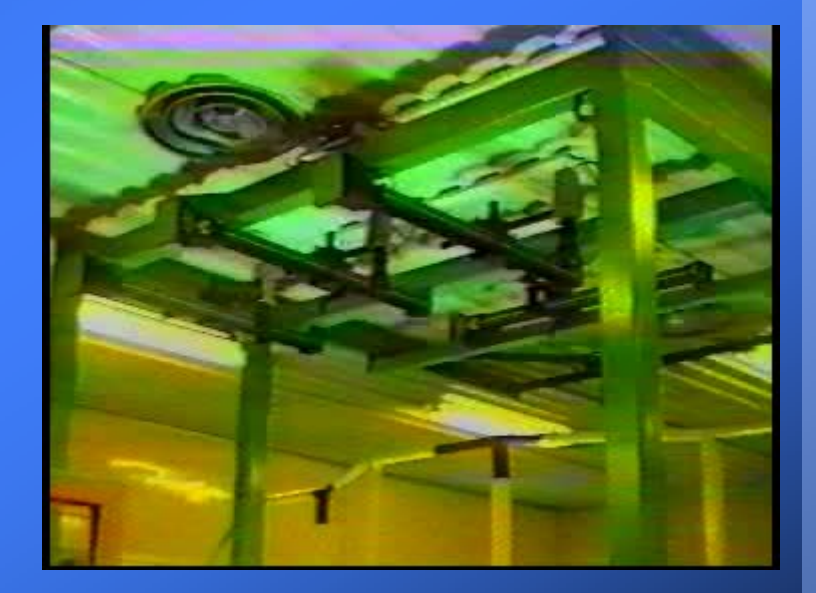

Tema 10. Aplicaciones de la visión por computador Tema 10. Aplicaciones de la visión por computador

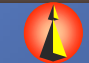

Grupo de Tecnología Industrial

## Ejemplos de Aplicaciones Industriales Ejemplos de Aplicaciones Industriales Ejemplos de Aplicaciones Industriales

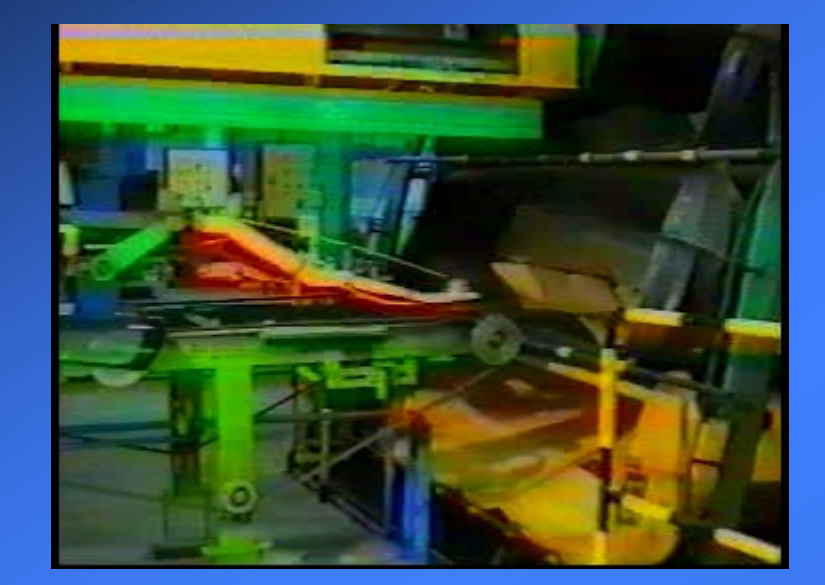

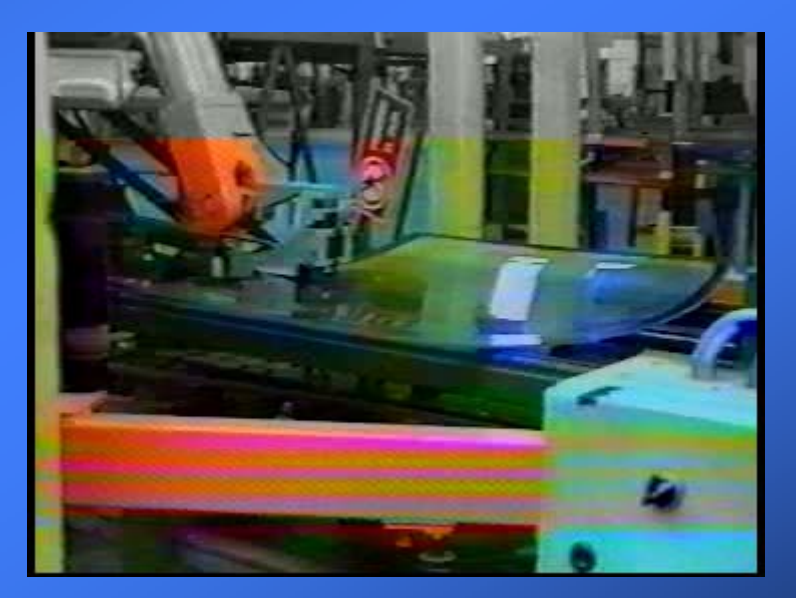

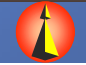

Grupo de Tecnología Industrial